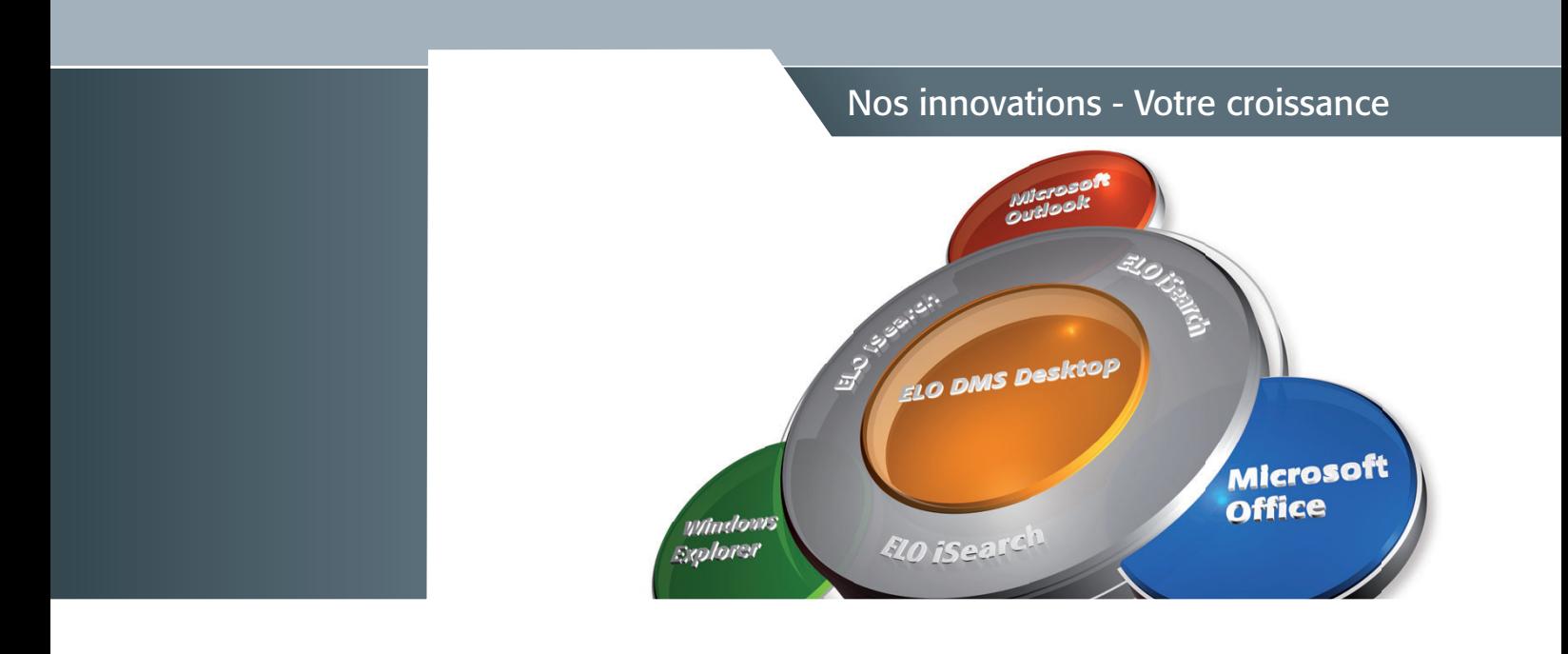

# ELO DMS Desktop<sup>2011</sup>

Logiciel pour : la gestion de documents & l'archivage

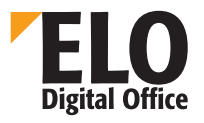

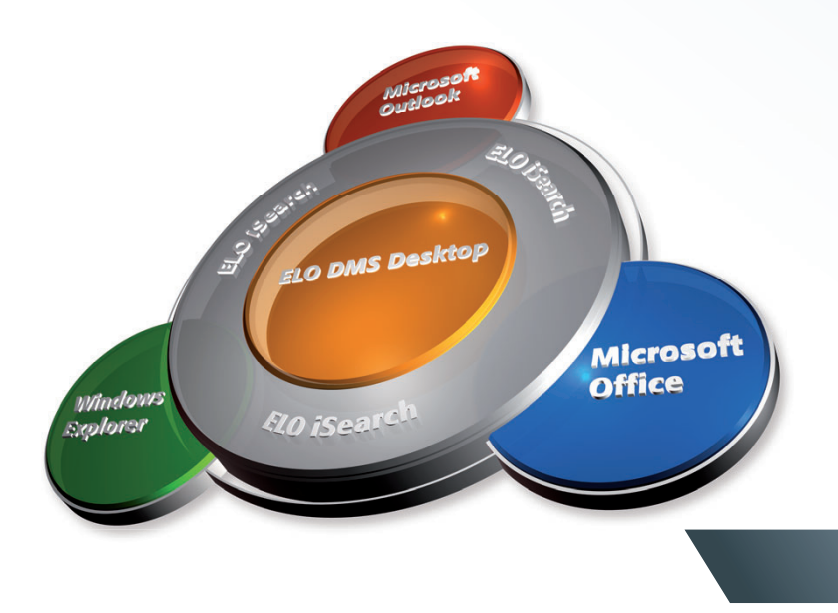

#### **Bienvenue dans votre nouvel environnement DMS d'ELO**

Vous travaillez avec les applications Microsoft Office dans votre entreprise ? Vous avez déjà entendu parler de l'efficacité d'un système de gestion de documents (SGD) et de l'archivage électronique ?

On vous a appris que la DMS était la solution contre de longs temps de recherche, un rangement chaotique des documents et un travail confus ? Vous êtes conscient des avantages, néanmoins vous n'avez tout simplement ni le temps ni le loisir, et vous redoutez également les efforts nécessaires à la mise en œuvre et, surtout, à la formation qu'implique l'introduction d'une solution DMS ?

Nous vous comprenons parfaitement.

Détendez-vous. Nous vous présenterons maintenant notre solution ELO DMS Desktop 2011, unique sur le marché, et nous vous montrerons comment utiliser la DMS dans votre application Microsoft Office préférée, en toute simplicité.

#### **Augmentez la productivité de votre travail quotidien**

Le meilleur atout de notre solution : elle ne requiert aucun projet long et coûteux, ni l'installation d'un nouveau client DMS sur chaque ordinateur et la formation au travail avec celui-ci. Grâce à notre ELO DMS Desktop 2011, vous poursuivez votre travail comme d'habitude tout en bénéficiant de la puissance d'une DMS dans l'organisation de vos tâches.

Vous ne trouverez nulle part ailleurs une DMS plus simple, plus efficace et plus économique.

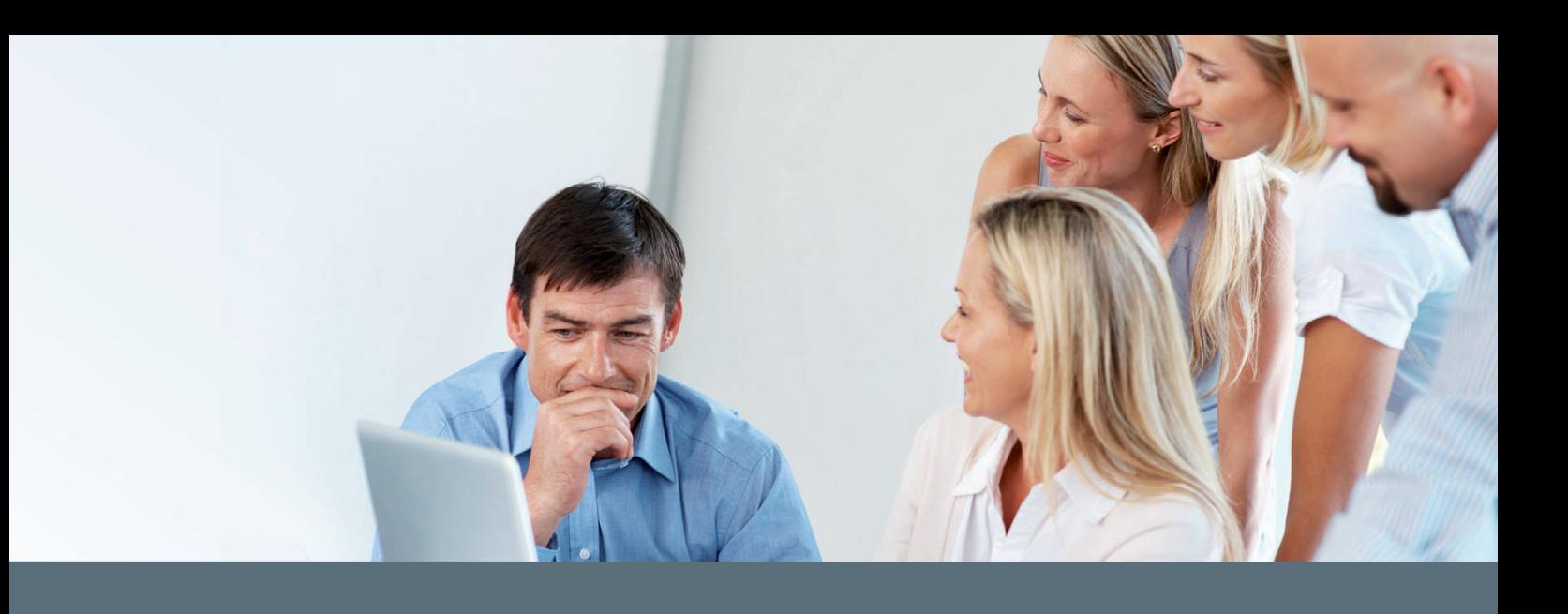

#### **Microsoft Office et ELO**

ELO Digital Office compte parmi les fabricants de solutions DMS et ECM\* leaders en Allemagne. Des clients de différents secteurs utilisent ELO afin de gérer, contrôler, trouver et conserver de manière conforme à la loi les informations de leur entreprise tout au long de leur cycle de vie. Les solutions DMS et ECM servent à une meilleure infrastructure de l'entreprise permettant des processus d'affaires rapides, efficaces et économiques.

Aujourd'hui comme hier, Microsoft Office est le n°1 de la communication bureautique. Outlook est le système le plus utilisé en ce qui concerne la rédaction et le traitement des e-mails. Les documents tels que les contrats, les offres ou tout courrier d'ordre général sont traités à l'aide de Microsoft Word. Excel est l'outil pour les analyses, les calculs et les représentations graphiques, tandis que Microsoft PowerPoint est utilisé pour les présentations.

Le nouveau logiciel ELO DMS Desktop 2011 vous offre des fonctions DMS simples adaptées à l'ensemble de l'environnement Microsoft Office.

## **Une solution centrée sur l'utilisateur**

Nous sommes régulièrement en contact avec nos clients et partenaires, et nous recueillons de précieuses réactions issues de la pratique dans le but d'optimiser l'évolution d'ELO. Notre principal objectif est l'augmentation de la productivité de l'utilisateur et le maintien de son environnement de travail habituel. C'est exactement ce à quoi nous sommes parvenus grâce à l'intégration inédite des fonctions DMS dans Microsoft Office.

#### **Focus sur votre cœur de métier**

Les composants .Net permettent une intégration sans faille des composants DMS d'ELO dans les applications Office existantes. Pour vous, en tant qu'utilisateur, cela signifie que vous pouvez ouvrir et enregistrer vos documents comme à l'accoutumée. Au lieu d'être stockés sur le disque dur local ou sur le serveur de fichiers du réseau d'entreprise, vos documents se trouvent en sécurité et protégés dans l'archive centrale ELO.

Des fonctions DMS très performantes telles que l'enregistrement et l'édition de documents ainsi que l'historique des versions sont disponibles directement via les différentes applications Microsoft Office. En tant qu'utilisateur, vous n'êtes plus obligé de quitter votre environnement habituel et vous pouvez ainsi vous concentrer sur vos tâches principales.

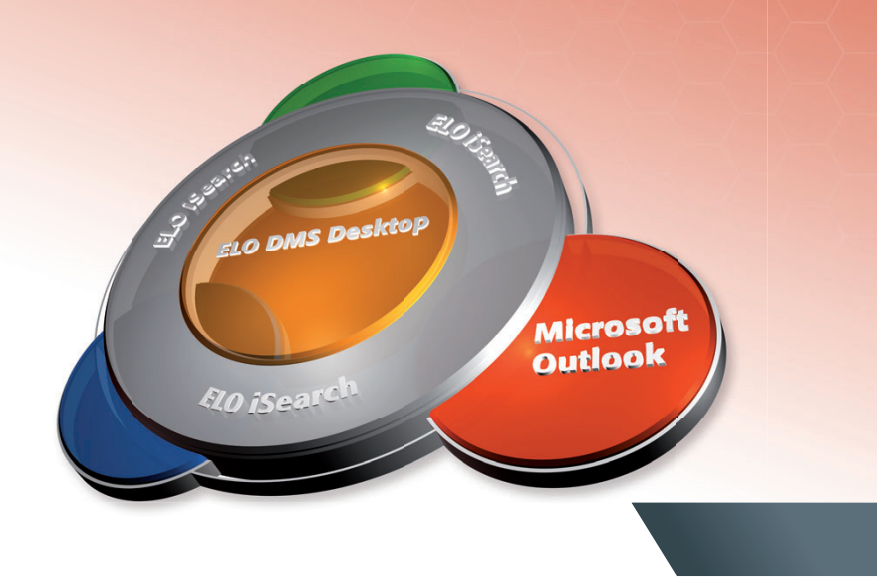

#### **Microsoft Outlook et ELO – sous le signe de l'intuitivité et de la productivité**

Sur beaucoup de postes de travail dans les entreprises, l'utilisateur passe une grande partie du temps de travail quotidien dans l'environnement Microsoft Outlook. Il écrit et répond à des e-mails, gère ses rendez-vous et effectue des tâches. ELO s'est parfaitement intégré à l'interface existante et familière de Microsoft Outlook, où il offre à l'utilisateur des fonctions DMS très performantes. L'utilisateur n'est plus obligé de se familiariser avec une nouvelle interface ; il utilise la DMS de manière intuitive et augmente sa productivité.

## **Navigation et affichage**

Grâce à l'intégration d'ELO dans Outlook, l'utilisateur navigue aisément dans la structure de l'archive, de manière analogue à l'Explorateur Windows. ELO a transposé de façon cohérente les principes de rangement habituels (archives, armoires, classeurs, registres) dans son interface, mettant ainsi I'utilisateur immédiatement à l'aise dans l'usage de l'archive. Les types de documents les plus divers tels que les e-mails, les documents Office, les fichiers PDF ou graphiques s'affichent directement dans Microsoft Outlook, sans que l'utilisateur n'ait à quitter l'interface qui lui est familière.

Alors que, par le passé, les documents liés à un processus d'affaires tels que les e-mails et les fichiers Office étaient souvent déposés dans différents emplacements d'enregistrement de l'entreprise, entraînant des recherches fastidieuses, il est désormais possible de les sauvegarder en fonction des différents processus, dans des dossiers client ou des dossiers projet dans ELO. Cela économise du temps et augmente la motivation des employés.

## **Récupération rapide des informations**

Avec le nouveau logiciel ELO DMS Desktop 2011, l'utilisateur recherche directement dans l'ensemble de l'archive de l'entreprise depuis Microsoft Outlook. L'archive peut, selon sa taille, contenir un grand nombre de centaines de millions de documents différents. L'utilisateur saisit simplement le terme recherché dans Outlook et la recherche s'effectue alors soit exclusivement dans Outlook, soit dans l'ensemble de l'archive de l'entreprise.

#### ELO Client pour Microsoft Outlook

La meilleure technologie DMS n'est utile à l'utilisateur que s'il peut la manier et l'appliquer de manière intuitive, sans exigence particulière de formation.

#### **Enterprise Search**

La base est formée par la technologie de recherche d'entreprise ELO iSearch, vaste et très performante, intégrée au serveur ELO. Elle permet à l'utilisateur de faire une expérience entièrement nouvelle de recherche et d'obtention de résultats.

La liste des résultats de la recherche est affichée de manière claire dans Outlook. Le document correspondant (qu'il s'agisse d'e-mails, de documents Office, de fichiers PDF ou graphiques) peut être ouvert dans la fenêtre Outlook par un simple clic.

## **Un archivage soucieux de la sécurité juridique**

La correspondance commerciale s'effectue très souvent par e-mail. Les e-mails sont par conséquent importants du point de vue fiscal et doivent, selon le Code de Commerce, être conservés entre six et dix ans dans leur forme originale. Avec ELO DMS Desktop 2011, l'utilisateur est en mesure d'affecter ses e-mails à un processus d'affaires ou directement à un dossier client et de les archiver en conséquence. ELO veille en arrière-plan à ce que l'e-mail soit conservé durablement et sans aucune altération.

#### **Un travail d'équipe plus efficace**

Les quantités énormes de fichiers joints envoyées et reçues chaque jour excèdent la taille de la mémoire du serveur e-mail. Cela appartient désormais au passé. Ménagez votre serveur e-mail et les supports d'enregistrement qui lui sont reliés. Grâce à ELO DMS Desktop 2011, vous n'avez plus qu'à envoyer un lien vers le document concerné. Le destinataire clique comme d'habitude sur le fichier joint et le document s'ouvre depuis l'archive DMS.

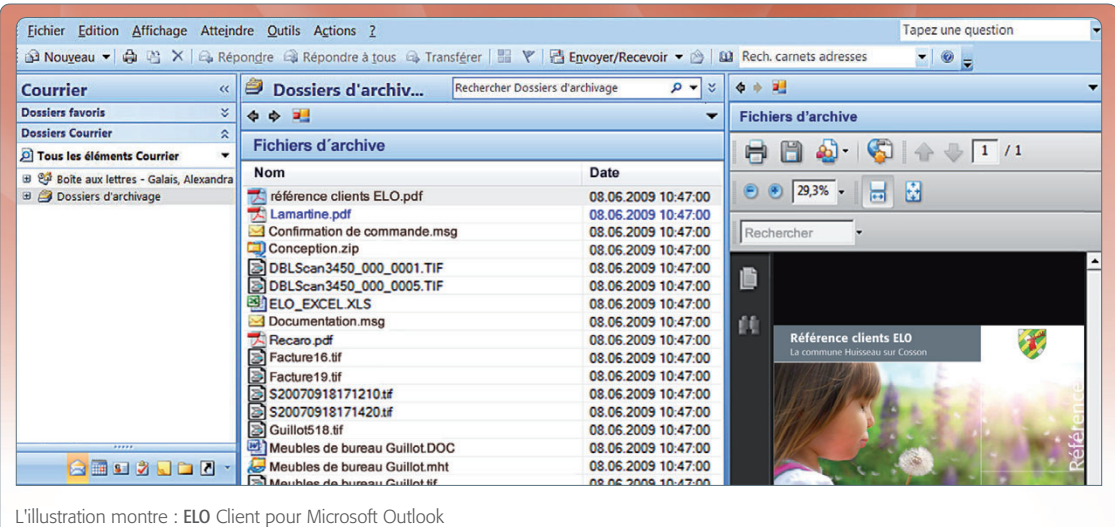

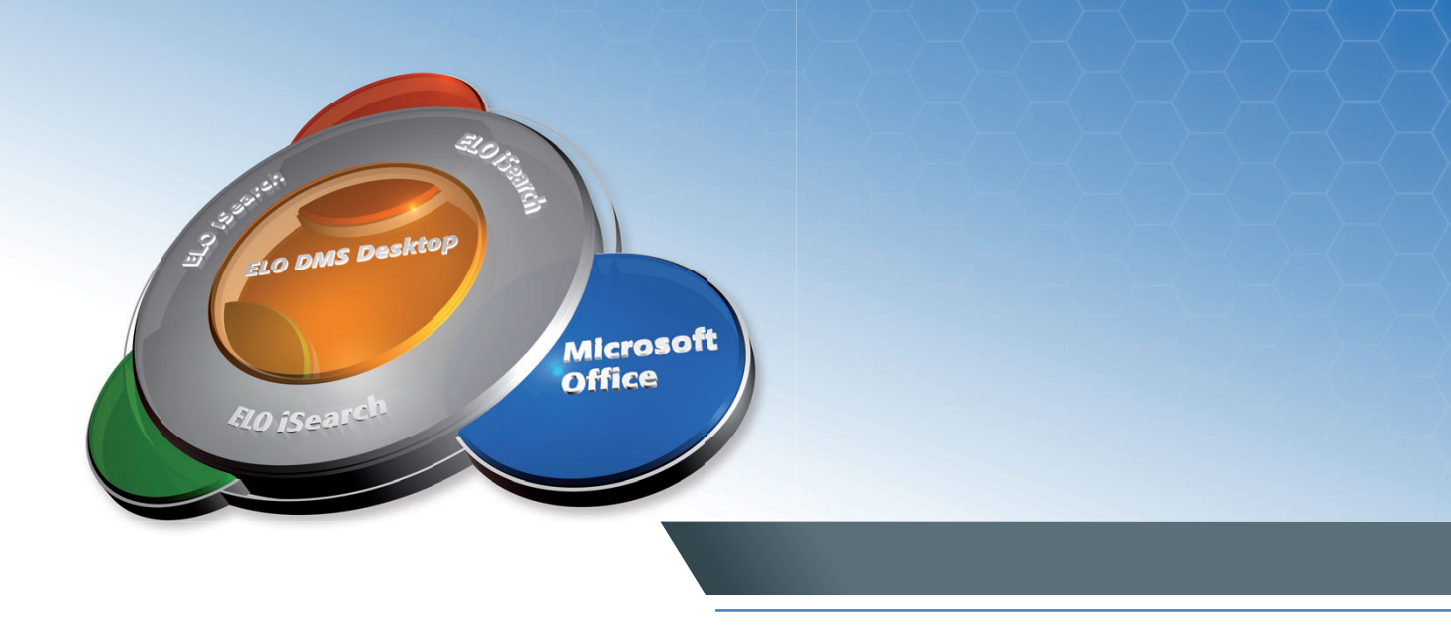

#### **Microsoft Office et ELO** – une intégration parfaite

Outre Microsoft Outlook, Microsoft Word, Microsoft Excel et Microsoft PowerPoint sont certainement les applications les plus utilisées dans les bureaux. Avec ELO DMS Desktop 2011, ELO apporte une plus-value durable à l'utilisateur.

#### **Fini les recherches laborieuses !**

Vous êtes en train de rédiger une lettre à un client et souhaitez consulter brièvement le contenu de la dernière communication écrite avec ce même client ? Pas de problème, grâce à l'add-in pour Microsoft Office, il vous suffit de sélectionner la correspondance souhaitée dans l'archive ELO depuis Microsoft Word, puis de l'afficher. Vous pouvez ouvrir et enregistrer vos documents comme à l'accoutumée. La longue recherche de la dernière version actuelle d'un contrat ou d'une offre sur votre disque dur local ou votre serveur de fichiers appartient désormais au passé.

## **Exploiter les fonctions DMS directement dans Microsoft Office**

ELO prend en charge pour vous la gestion des nombreuses versions différentes des documents. C'est toujours la version actuelle d'un document qui s'affiche. Toutes les modifications apportées à un document sont journalisées de façon transparente. Ainsi, il est possible de savoir à tout moment qui a apporté quelles modifications à un document, et quand. L'utilisateur peut consulter ces informations par le biais de l'historique des versions. Au lieu d'être stockés sur le disque dur local ou sur le serveur de fichiers du réseau d'entreprise, vos documents se trouvent en sécurité et protégés dans l'archive centrale. Des fonctions DMS très performantes telles que l'enregistrement et l'édition de documents ainsi que l'historique des versions sont disponibles directement dans Microsoft Word, Microsoft Excel et Microsoft PowerPoint.

#### **DMS** pour Microsoft Office

Des fonctions DMS très performantes conçues pour l'environnement familier de Microsoft Office augmentent la productivité.

#### **Organisation simplifiée du dépôt**

Votre entreprise a un nouveau client ou un nouveau projet. Vous pouvez à présent, directement depuis Microsoft Outlook, créer de nouveaux dossiers dans l'archive existante ou bien renommer des dossiers existants et les déplacer. Ici aussi vous restez, en tant qu'utilisateur, dans votre interface Outlook habituelle. Vous pouvez en outre déplacer des documents par glisser-déposer, suivant les besoins, entre les dossiers respectifs ou créer des copies des documents dans l'archive.

#### **Aperçu des métadonnées**

Les types de documents importants tels que, par exemple, les factures et les contrats contiennent des données descriptives ou métadonnées.

Grâce à ELO DMS Desktop 2011, vous pouvez les consulter à tout moment. Dans le cas des documents contractuels, il s'agit par ex. d'informations complémentaires comme le numéro du contrat ainsi que la durée et la valeur du contrat.

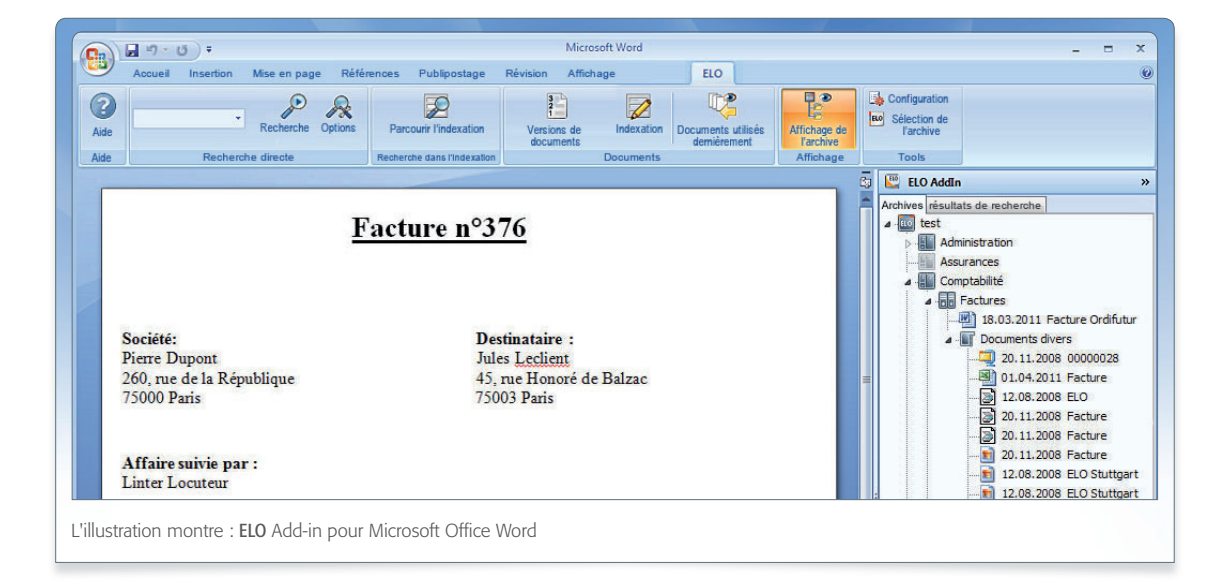

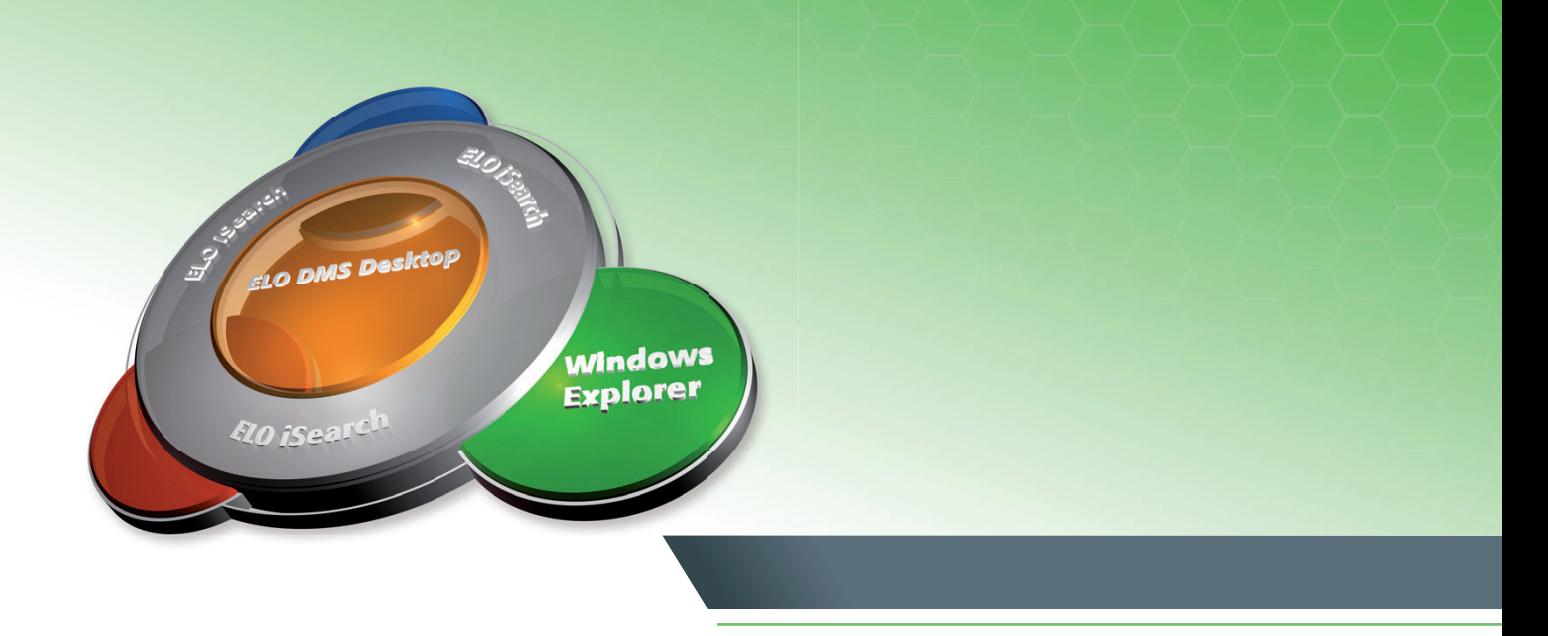

#### Accès au serveur de fichiers

Aujourd'hui, dans beaucoup d'entreprises, l'échange de documents se fait par le biais d'un serveur de fichiers central auquel tous les employés sont reliés depuis un « lecteur X: » sur leur ordinateur. L'utilisation de ce type de dépôt central est plus ou moins intensive en fonction de la motivation. Souvent, les employés enregistrent leurs documents également sur leur disque dur local, d'après la devise « deux précautions valent mieux qu'une ». Et pourtant, les employés sont habitués à travailler avec l'Explorateur Windows. C'est la raison pour laquelle ELO Explorer est un composant d'ELO DMS Desktop 2011, car il représente un premier pas important vers un archivage centralisé à l'intérieur des entreprises.

L'atout consiste en ce que l'utilisateur ne se rend pas tout de suite compte que, grâce à ELO Explorer Client, il travaille déjà avec un système d'archivage centralisé. En effet, le « lecteur X: » de l'utilisateur existe toujours, il peut y voir les dossiers et les documents. Cependant, des changements fondamentaux se sont produits :

## La fin du chaos dans les versions des documents

L'utilisateur voit maintenant toujours la dernière version actuelle d'un document. Alors que, par le passé, plusieurs versions étaient visibles, par exemple « *Offre client X* », « *Offre client X\_Version1* », « *Offre client X\_Version2* » et « *Offre client X\_Dernière version* », dans ELO Explorer Client l'utilisateur ne trouve plus que la version actuelle « Offre client X ». Toutes les autres versions peuvent être consultées dans l'historique des versions de chaque document. Cela permet à l'utilisateur d'économiser un temps précieux lors de la recherche de la dernière version actuelle et de prévenir les erreurs, le gaspillage du temps de travail ainsi que les risques juridiques.

#### ELO Explorer Client

Optimisez votre productivité par les moyens les plus simples, et bénéficiez de l'augmentation de la qualité de l'organisation du travail.

#### **Minimiser les risques**

Les contrats ou par exemple les offres constituent des documents très sensibles qui présentent un potentiel élevé de risques pour l'entreprise. Si l'employé qui en est responsable ne travaille pas toujours avec la dernière version actuelle du document, cela peut avoir des conséquences extrêmement désagréables pour l'entreprise. Des concepts d'autorisation très élaborés permettent en l'occurrence de garantir la sécurité. En outre, le contrôle et l'historique de version veillent à ce que l'accès aux données d'entreprise les plus récentes soit assuré à tout moment.

#### **Une transition aisée**

Le succès de la mise en place d'une solution DMS dans une entreprise repose sur l'acceptation des utilisateurs. Des solutions techniquement excellentes ne sont d'aucun intérêt pour une entreprise si les utilisateurs ne les acceptent pas. L'entrée dans l'environnement DMS s'avère particulièrement conviviale avec ELO Explorer Client. Malgré une nouvelle technique, l'utilisateur ne s'aperçoit pratiquement pas, dans son mode de travail, qu'une technologie totalement nouvelle a remplacé l'ancien serveur de fichiers utilisé jusqu'alors. C'est au plus tard avec l'amélioration sensible de la qualité de l'organisation du travail que l'utilisateur prend lui aussi conscience des avantages et de la mise en œuvre d'ELO Explorer Client.

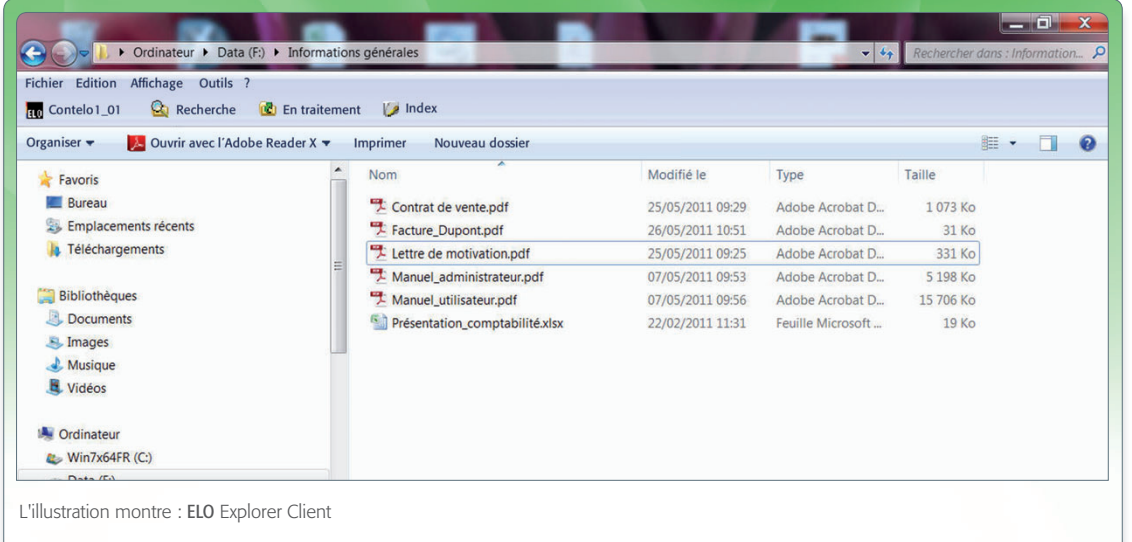

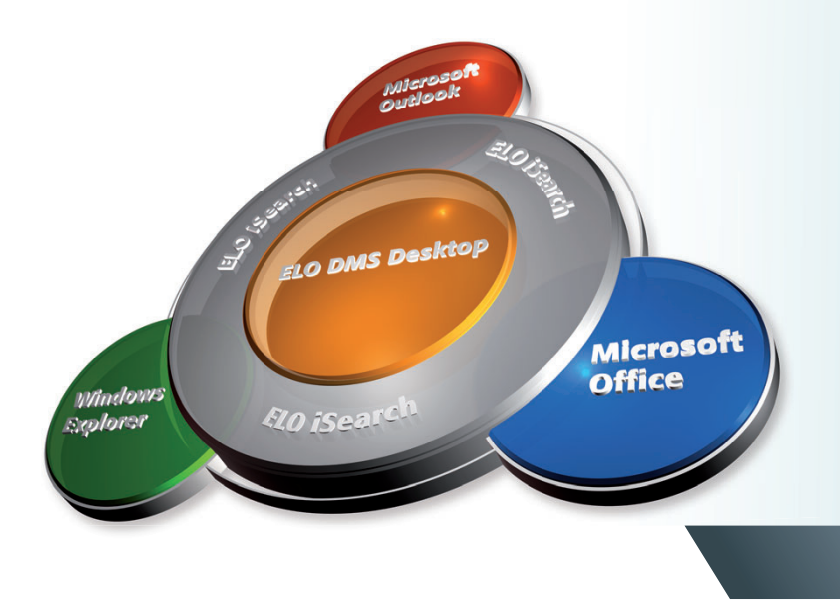

#### **ELO iSearch : vous cherchez encore ou vous avez déjà trouvé ?**

Avec ELO iSearch, trouver des informations n'est plus un défi. Le module intégré dans le plein texte standard révolutionne le travail au quotidien. Si vous aimez la recherche avec Google, vous allez adorer ELO iSearch !

La technologie de recherche d'entreprise ELO iSearch est un composant d'ELO DMS Desktop qui offre un grand nombre de fonctions, comme par exemple le complètement automatique, la correction des erreurs de frappe, l'association de plusieurs termes de recherche par « et », « ou », « pas » ou encore le dictionnaire des synonymes, qui permet de rechercher des termes au contenu semblable. Toutes les fonctions réunies permettent d'effectuer une recherche fructueuse à l'échelle de l'entreprise. L'utilisateur accède ainsi rapidement et fiablement aux informations pertinentes pour lui. Trouver des informations devient une expérience entièrement nouvelle, couronnée de succès.

## **Un pack - plusieurs prestations**

Les avantages d'ELO DMS Desktop 2011 sont évidents. DMS est une application pour les entreprises, qui devrait faire partie intégrante de chaque poste de travail au sein de cellesci. L'intégration fluide dans les applications Microsoft Office habituelles et l'Explorateur Windows permet aux entreprises de se familiariser très simplement avec la DMS.

## **Une familiarisation aisée : aperçu de vos avantages**

- Mise en œuvre rapide et économique
- Aucune formation nécessaire
- Grande acceptation des utilisateurs
- Technologies standard
- Augmentation de la productivité
- Possibilité d'extension graduelle

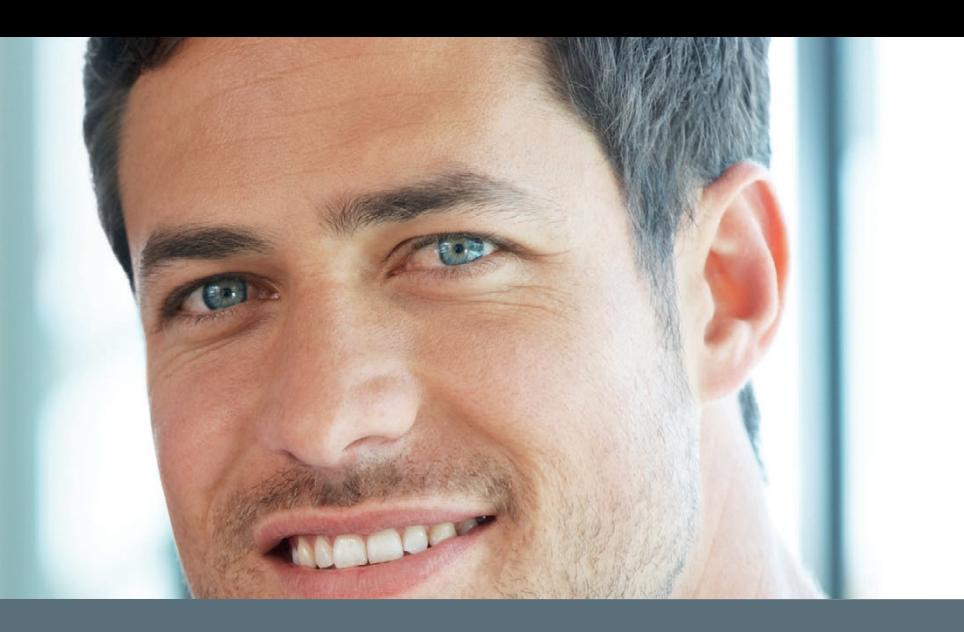

## **Aperçu des fonctions ELO DMS Desktop 2011**

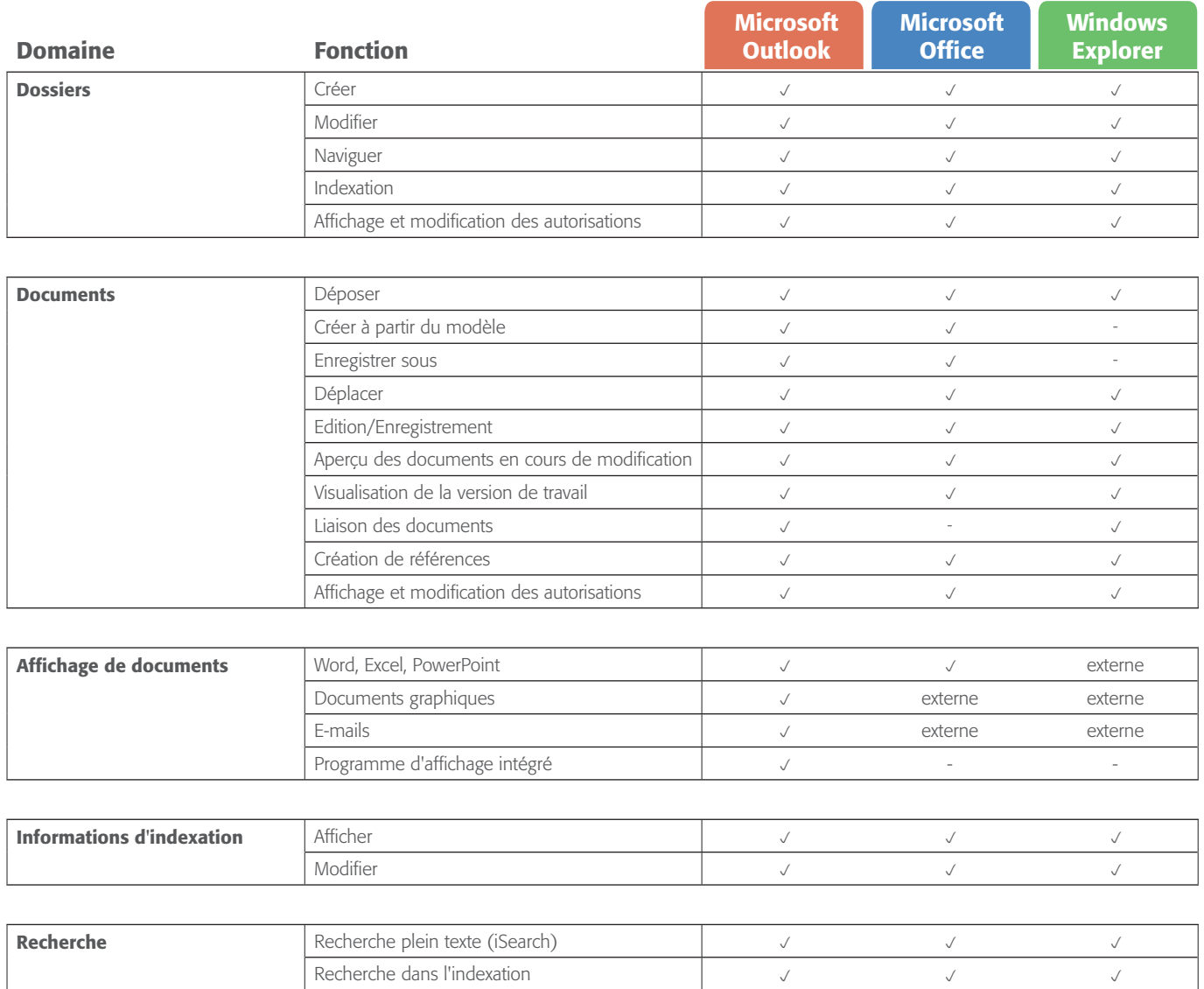

## ELO DMS Desktop<sup>2011</sup>

Logiciel pour : la gestion de documents & l'archivage

ELO ® est disponible auprès de :

ELO Digital Office GmbH · Stuttgart, Allemagne · www.elo.com · info@elo.com ELO Digital Office AT GmbH · Linz, Autriche · www.elo.com · info@elo.at ELO Digital Office CH AG · Zurich, Suisse · www.elo.ch · info@elo.ch

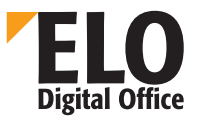